# HIP Rendezvous Extensions

draft-ietf-hip-rvs-03.txt

Julien Laganier, Lars Eggert

HIP WG, 63<sup>rd</sup> IETF Paris, France

Monday, August 1st, 2005

### HIP Rendezvous Basics

- A HIP node might frequently change its IP address
- How to maintain reachability with new correspondents at its Rendezvous Server IP address

#### Rendezvous Extensions

- Establish a Rendezvous Registration with a RVS
  - Relies on HIP Registration extensions
    - [I-D.koponen-hip-registration]
  - New HIP Registration Type: *RENDEZVOUS*
- Establish a HIP Association via a RVS
  - HIP Base Exchange extensions
  - New HIP Parameters:
    - FROM preserves original source IP address
    - *RVS\_HMAC* protects I1 from RVS to responder
    - VIA RVS signals the IP addresses of traversed RVSs

## Rendezvous Registration

Protocol sketch

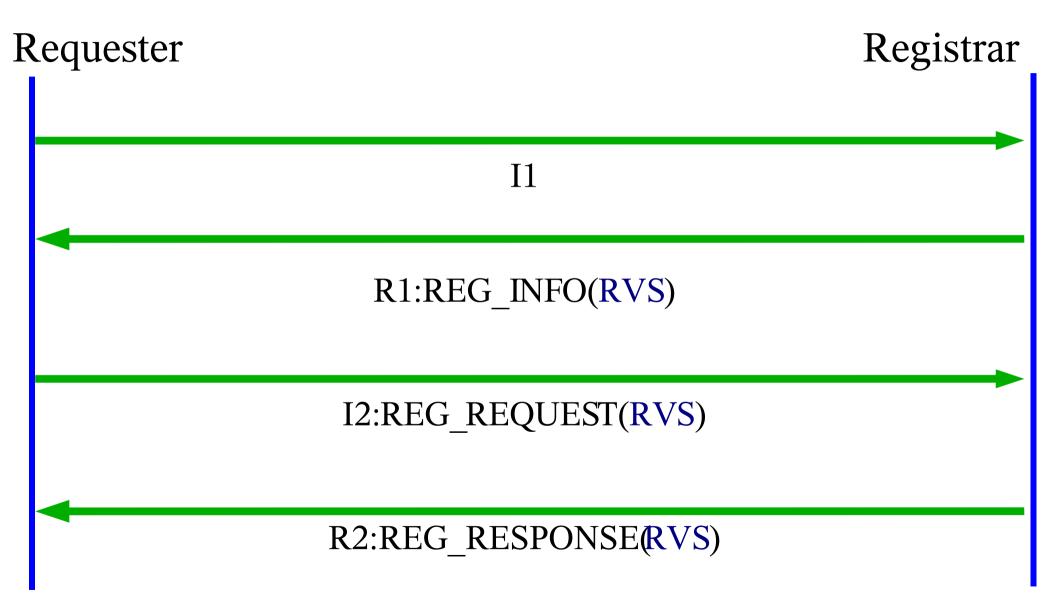

## RVS relaying I1

Protocol sketch

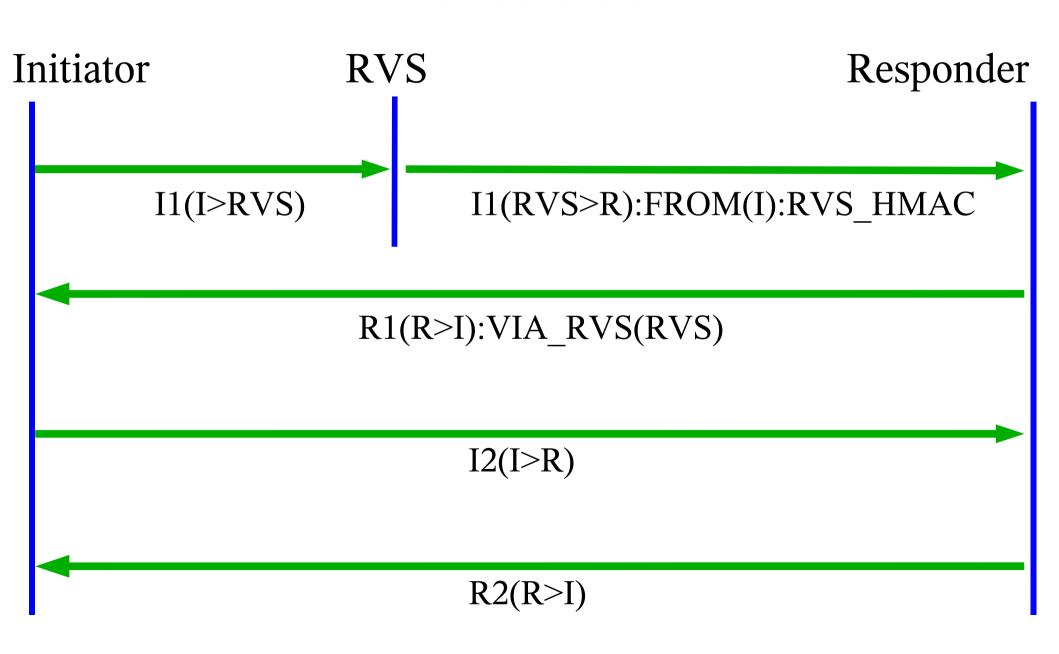

## Changelog since -01 Editorial

- Rewritten introduction
  - Removed architectural considerations
  - Refer to [I-D.ietf-hip-arch]
  - Parameters type code updated
    - Conformant with [I-D.ietf-hip-base]

# Changelog since -01 Relaying of techniques

- Removed variations:
  - 11 TUNNEL, 11 REWRITE, BIDIRECTIONAL
- RVS rewrites I1 headers only
  - SHOULD rewrite I1 source IP address (egress filtering)
  - Then, MUST add to I1 FROM and RVS\_HMAC

# Changelog since -01 Constructing/Validating R1 when RVS is involved

- Removed dependency on [I-D.ietf-hip-mm]:
  - Removed text on *LOCATOR* usage in R1.
  - Responder MUST add VIA\_RVS to R1
  - Initiator checks if it sent an I1 to the originator of R1
    - If addresses are compared, then I1 destination address
       MUST be compared with address in VIA\_RVS

Appendix: Parameters Format

### **FROM**

0 1 2 3 0123456789012345678901 type length

Address

### VIA RVS

Address

Address